## Class V

## PRACTICAL HOME ASSIGNMENT

**Ch-7 Practice Zone (HW -35)** 

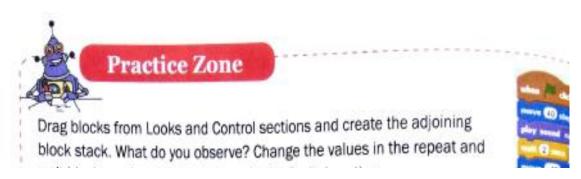

Create a Scratch Project using the block stack given using Scratch 2.0.
(Refer to page no. 110 of your Computer book.)
Create on your own computer and send screenshot, mentioning your name, class, section and roll in Computer Whatsapp group.